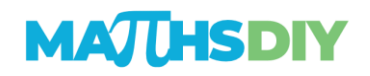

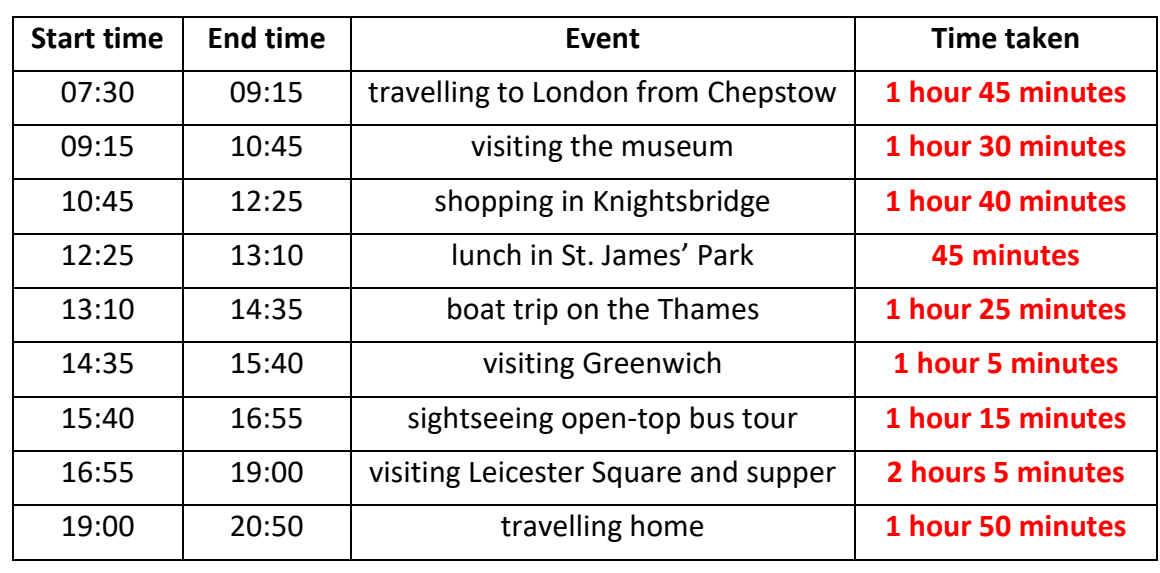

1. Katie's class visited London for the day. Complete the timetable:

- 2. Calculate how long these combinations of events lasted:
	- a) travelling to London from Chepstow and visiting the museum. **3 hours 15 minutes**
	- b) lunch in St James' Park and boat trip on the Thames. **2 hours 10 minutes**
	- c) visiting Greenwich and sightseeing open-top bus tour. **2 hours 20 minutes**
	- d) visiting Leicester Square and supper and travelling home. **3 hours 55 minutes.**
- 3. Katie had breakfast at 07:00. How much time elapsed between her breakfast and lunch? **5 hours 25 minutes**
- 4. What was the total duration of the whole day out? **13 hours and 20 minutes**
- 5. What was the total journey time travelling to and from London? **3 hours 35 minutes**
- 6. Traffic on the journey home causes them to be 25 minutes later than indicated in the timetable. What time did they actually arrive home? **21:15**
- 7. Which combinations of events lasted longer: visiting the museum and shopping in Knightsbridge **or** visiting Greenwich and the sightseeing open-bus tour? **Visiting the museum and shopping in Knightsbridge**
- 8. Katie's teachers thought that the day out was a great success, but probably a bit too long. They decide that next time they will not include the visit to Greenwich to shorten the day. Assuming that they aren't delayed by bad traffic:
	- a) What time would they be expected home? **19:45**
	- b) What would be the total duration of the whole day out? **12 hours 15 minutes**